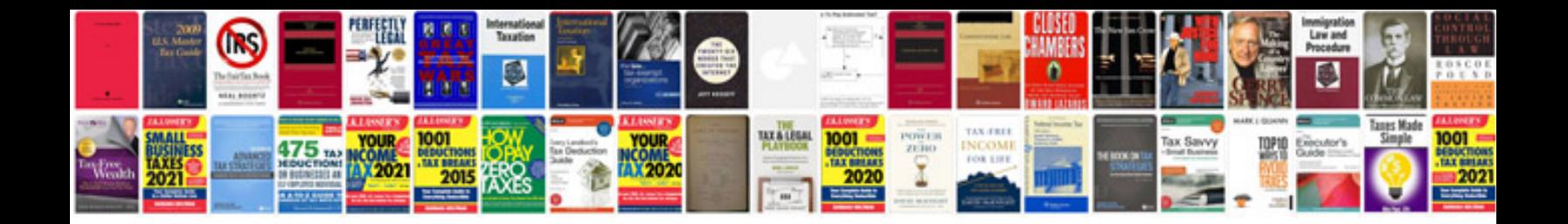

**Golf tsi manual**

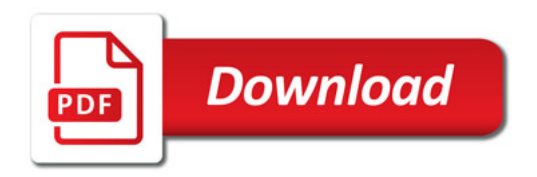

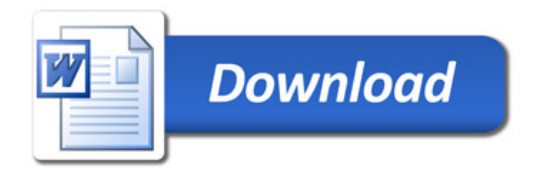